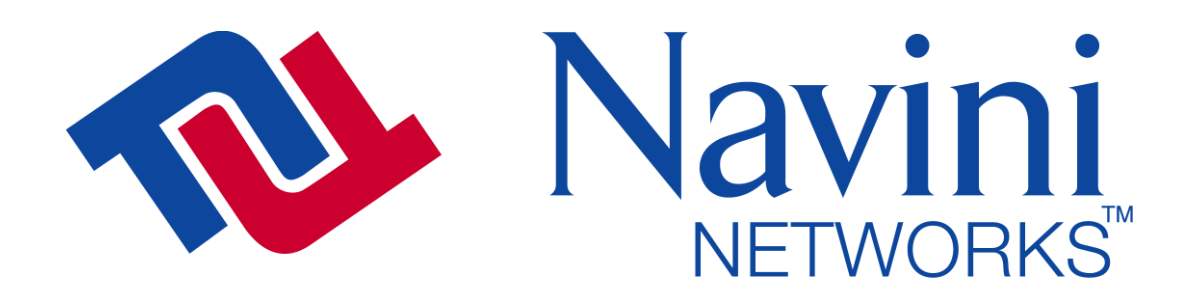

i<br>I Internet at the speed of thought

# Ripwave 2.6 GHz Base Station Hardware Installation and Commissioning Guide

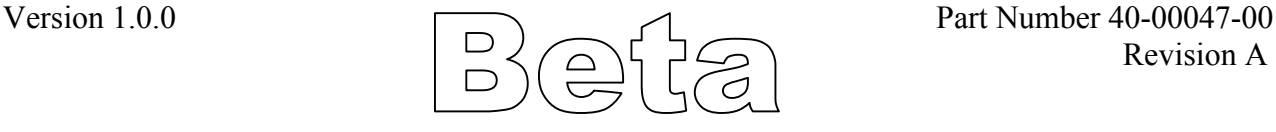

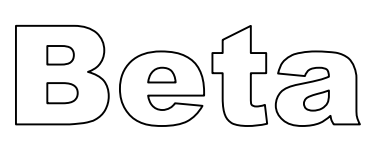

# **TABLE OF CONTENTS**

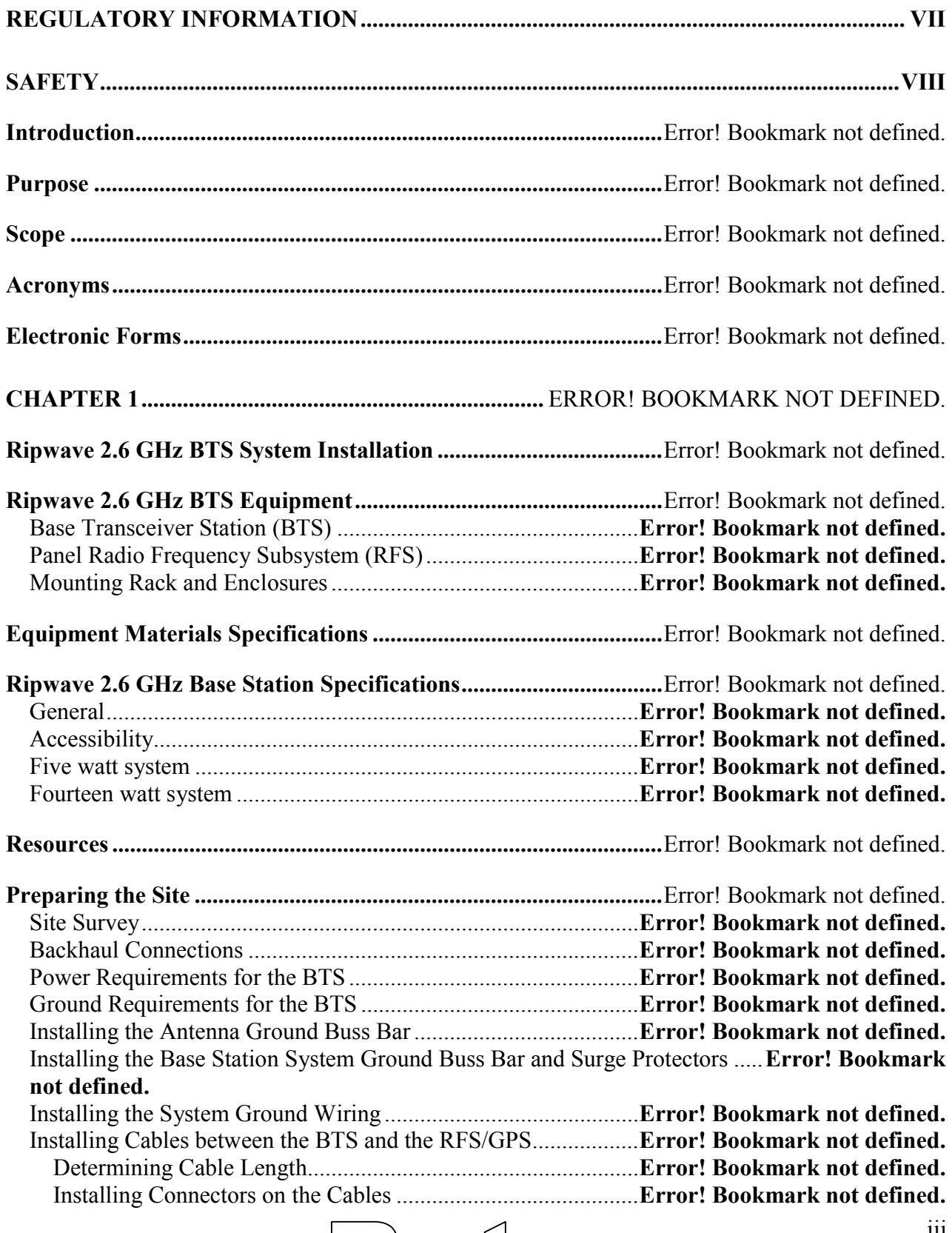

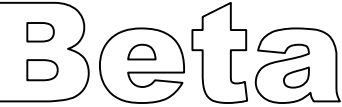

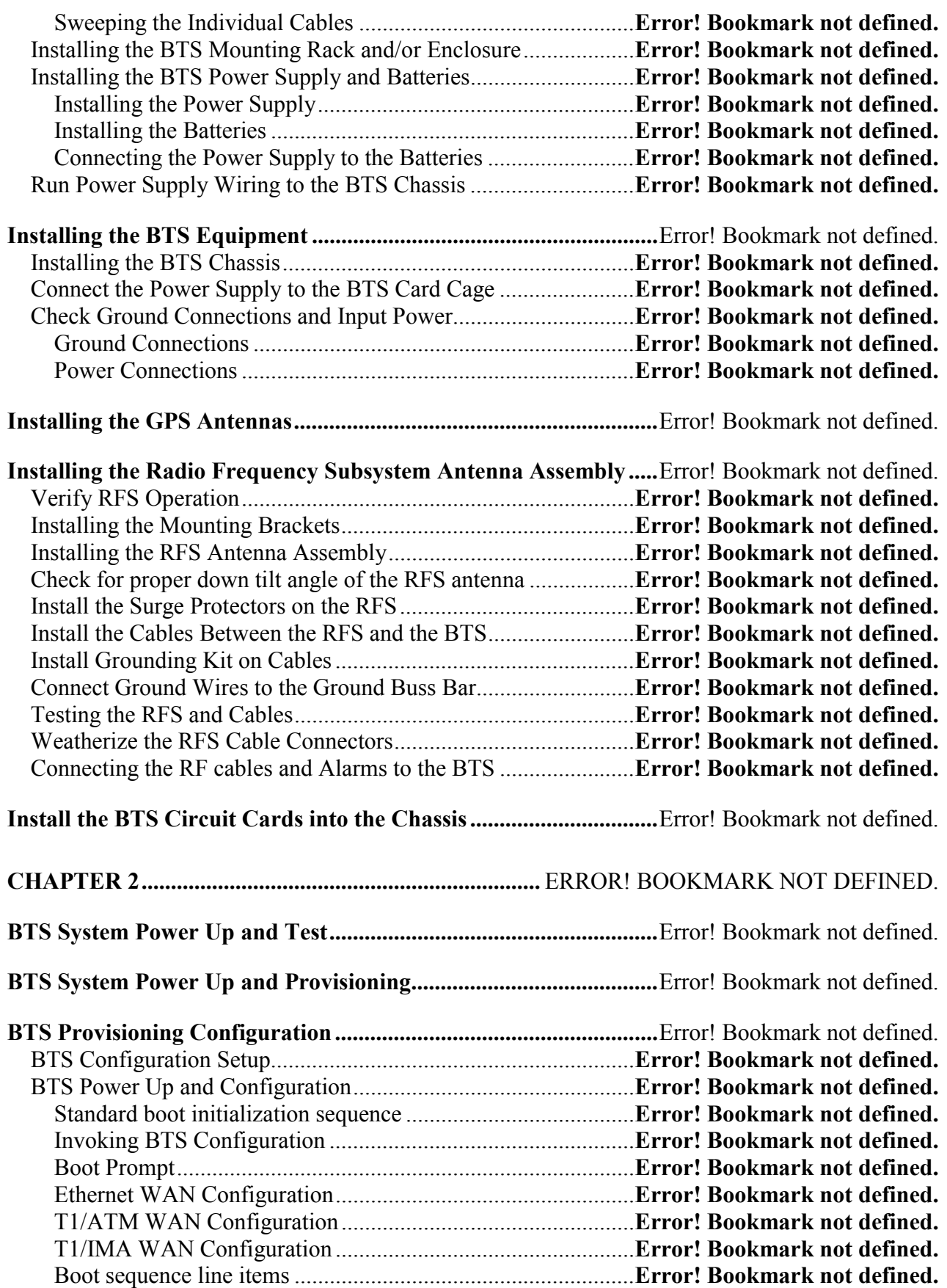

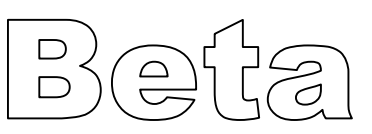

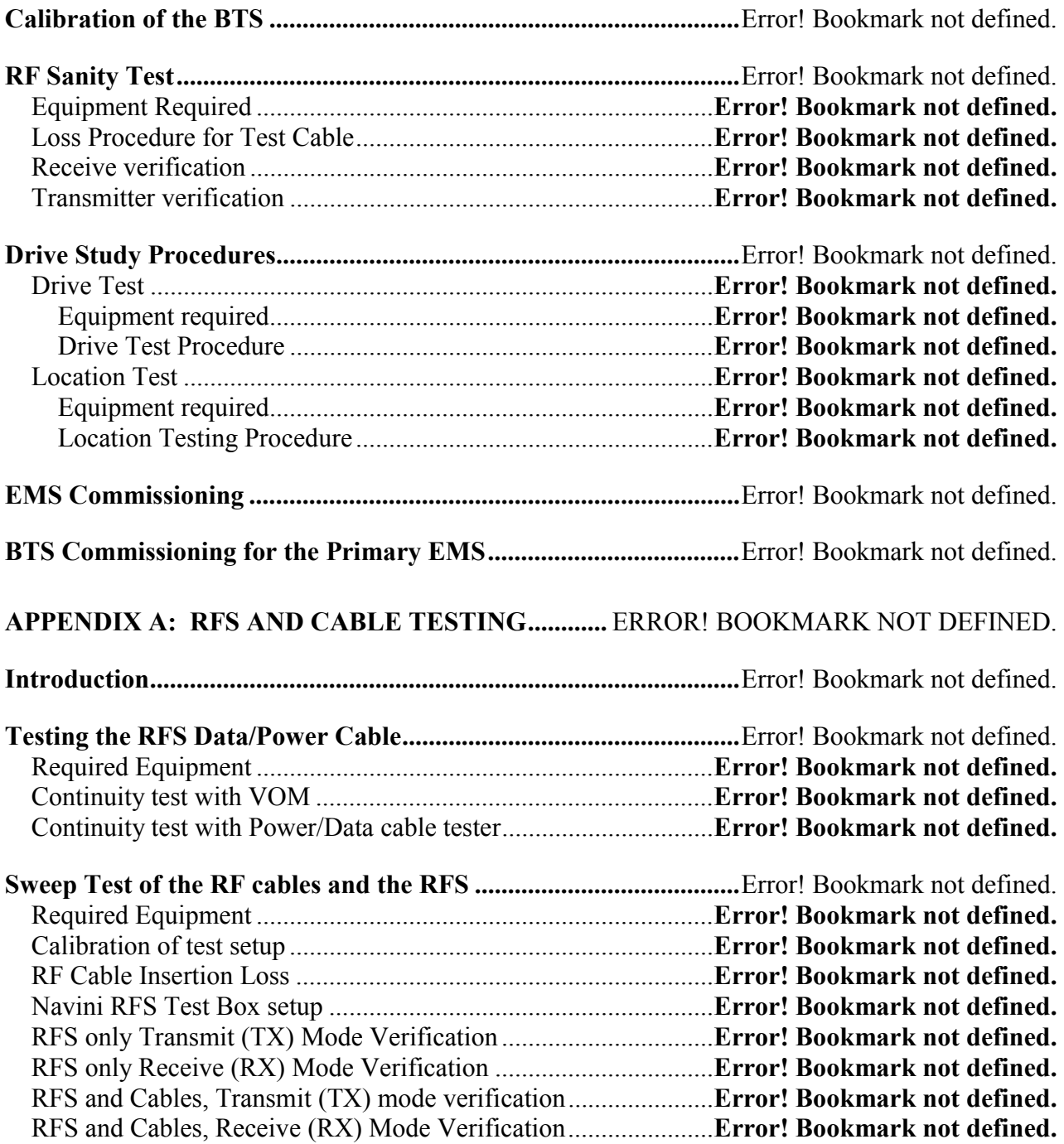

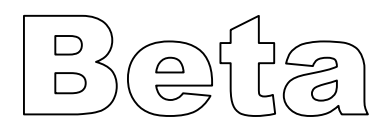

## **Permissions, trademarks, and distribution**

Copyright © November 2001 - 2002, Navini Networks, Inc. All information contained herein and disclosed by this document is confidential and the proprietary property of Navini Networks, Inc. and all rights therein are expressly reserved. Acceptance of this material signifies agreement by the recipient that the information contained in this document is confidential and that it will be used solely for the purposes set forth herein. Acceptance of this material signifies agreement by the recipient that it will not be used, reproduced in whole or in part, disclosed, distributed, or conveyed to others in any manner or by any means – graphic, electronic, or mechanical, including photocopying, recording, taping, or information storage and retrieval systems – without the express written permission of Navini Networks, Inc.

Navini Networks<sup>™</sup>, Internet at the Speed of Thought<sup>™</sup>, zero-install™, and Ripwave<sup>™</sup> are registered trademarks of Navini Networks, Inc. Other product and company names mentioned herein may be trademarks and/or service marks of their respective owners.

#### **Nothing herein constitutes any representation, warranty, assurance, or guaranty of any kind.**

Because of continuing developments and improvements in design, manufacturing, and deployment, material in this document is subject to change without notification and does not represent any commitment or obligation on the part of Navini Networks, Inc.

Navini Networks, Inc. shall have no liability for any error or damages resulting from the use of this document.

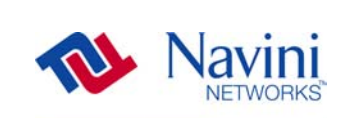

The Internet at the speed of thought"  $logo$  and all other Navini Networks trademarks are the property of Navini Networks, Inc. Unauthorized usage is strictly prohibited without the express written permission of Navini Networks, Inc.

2001 - 2002 Navini Networks, Inc. All rights reserved.

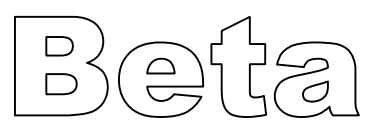

 $\blacksquare$ 

## <span id="page-6-0"></span>**Regulatory Information**

#### **FCC Compliance and Advisory Statement**

This equipment has been tested and found to comply with the limits for a class A digital device, Pursuant to Part 15 of the FCC rules. The operation is subject to the following two conditions:

- (1) this device may not cause harmful interference, and
- (2) this device must accept any interference received, including interference that may cause undesired operation.

These limits are designed to provide reasonable protection against harmful interference when the equipment is operated in a commercial environment. This equipment generates, uses, and can radiate radio frequency energy and, if not installed and used in accordance with the instruction manual, may cause harmful interference to radio communications. Operation of this equipment in a residential area is likely to cause harmful interference in which case the user will be required to correct the interference at their own expense.

#### **INFORMATION TO USER**

Any changes or modifications of equipment not expressly approved by Navini Networks could void the user's authority to operate the equipment and the company's warranty.

**WARNING**: This device is intended to be used with an antenna professionally installed on a fixed, outdoor structure. A minimum separation distance of 1 meter should be maintained between the radiating elements and any persons in order to ensure compliance with the FCC rules for Radio Frequency Exposure. Installation where this minimum distance cannot be maintained may result in exposure to RF levels that exceed the FCC limits and is discouraged.

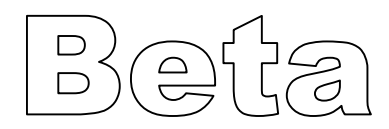

## <span id="page-7-0"></span>**Safety**

**To optimize safety and expedite installation and service, read this document thoroughly. Follow all warnings, cautions, and instructions marked on the equipment and/or included in this document.** 

Navini Networks, Inc. expressly requires that only technically qualified and authorized personnel be allowed to install, service, or operate the equipment.

To aid in the prevention of injury and damage to property, cautionary symbols have been placed in this document to alert the reader to known potentially hazardous situations, equipment, or procedures. The symbols are placed before the procedures to which they apply. However, any situation that involves heavy equipment and/or electricity can become hazardous, and caution and safety should be practiced at all times when installing, servicing, or operating the equipment.

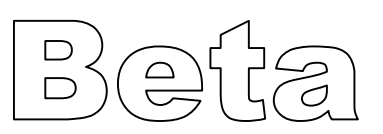

# **Symbols**

Throughout this manual, the following symbols are used to designate precautions that need to be taken when performing the step. For your safety and protection of the equipment, observe these precautions when installing, operating, or servicing the equipment.

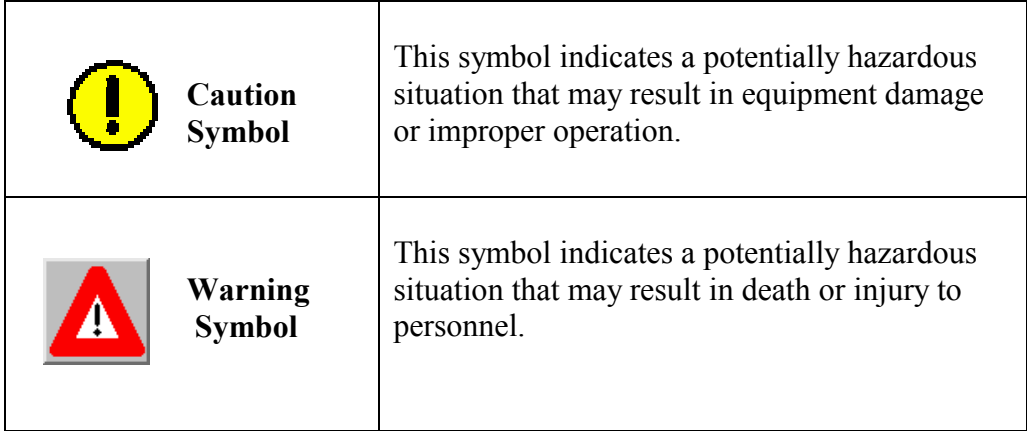

# **Notes**

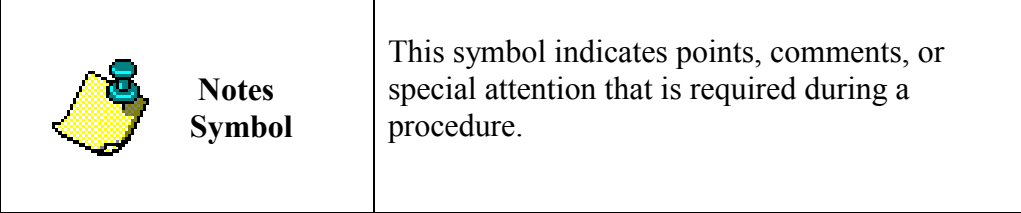

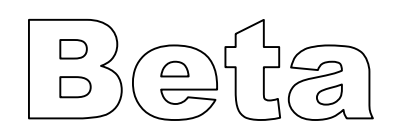